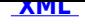

## **Zawiadomienie o przedłużeniu terminu załatwienia [spr](http://bip.wiazownica.com/?c=mdTresc-cmPokazTresc-107-4456&printXML=true)aw o wypłatę dodatku dla gospodarstw domowych z tytułu wykorzystywania niektórych źródeł ciepła.**

## **Zawiadomienie o przedłużeniu terminu załatwienia spraw o wypłatę dodatku dla gospodarstw domowych z tytułu wykorzystywania niektórych źródeł ciepła.**

Na podstawie art. 36 § 1 i 2 ustawy z dnia 14 czerwca 1960 r. Kodeks postępowania administracyjnego (tj. Dz. U. z 2022 r., poz. 2000) Wójt Gminy Wiązownica zawiadamia, że złożone wnioski od 11.10.2022 o wypłatę dodatku dla gospodarstw domowych z tytułu wykorzystywania niektórych źródeł ciepła nie mogą zostać załatwione w terminie o którym mowa w art. 24 ust. 14 ustawy z dnia 15 września 2022 r. o szczególnych rozwiązaniach w zakresie niektórych źródeł ciepła w związku z sytuacją na rynku paliw (Dz. U. z 2022, poz. 1967 z późn. zm.).

 Zgodnie z art. 24 ust. 14 ustawy z dnia 15 września 2022 r. o szczególnych rozwiązaniach w zakresie niektórych źródeł ciepła w związku z sytuacją na rynku paliw (Dz. U. z 2022, poz. 1967 z późn. zm.) dodatek dla gospodarstw domowych z tytułu wykorzystywania niektórych źródeł ciepła wypłaca się w terminie miesiąca od dnia złożenia wniosku o jego wypłatę.

Wypłata dodatków dla gospodarstw domowych jest zadaniem zleconym Gminie Wiązownica i jego realizacja jest uzależniona od otrzymania środków finansowych od Wojewody Podkarpackiego.

Gmina Wiązownica złożyła zapotrzebowanie na ww. środki w określonym przez Wojewodę terminie, jednak do dnia dzisiejszego ich nie otrzymała, co uniemożliwia realizację wypłat ww. dodatków. Wydanie informacji oraz wypłata dodatków dla gospodarstw domowych z tytułu wykorzystywania niektórych źródeł ciepła nastąpi niezwłocznie po otrzymaniu środków na realizację zadania oraz przyjęciu ich do planu finansowego.

**Podmiot publikujący** Urząd Gminy Wiązownica

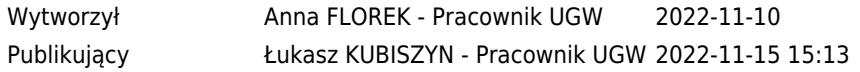